# **Developing a visual interactive search history exploration system**

## **Wilko van Hoek**

GESIS - Leibniz Institute for the Social Sciences Cologne, Germany

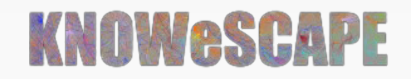

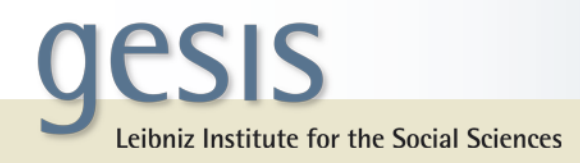

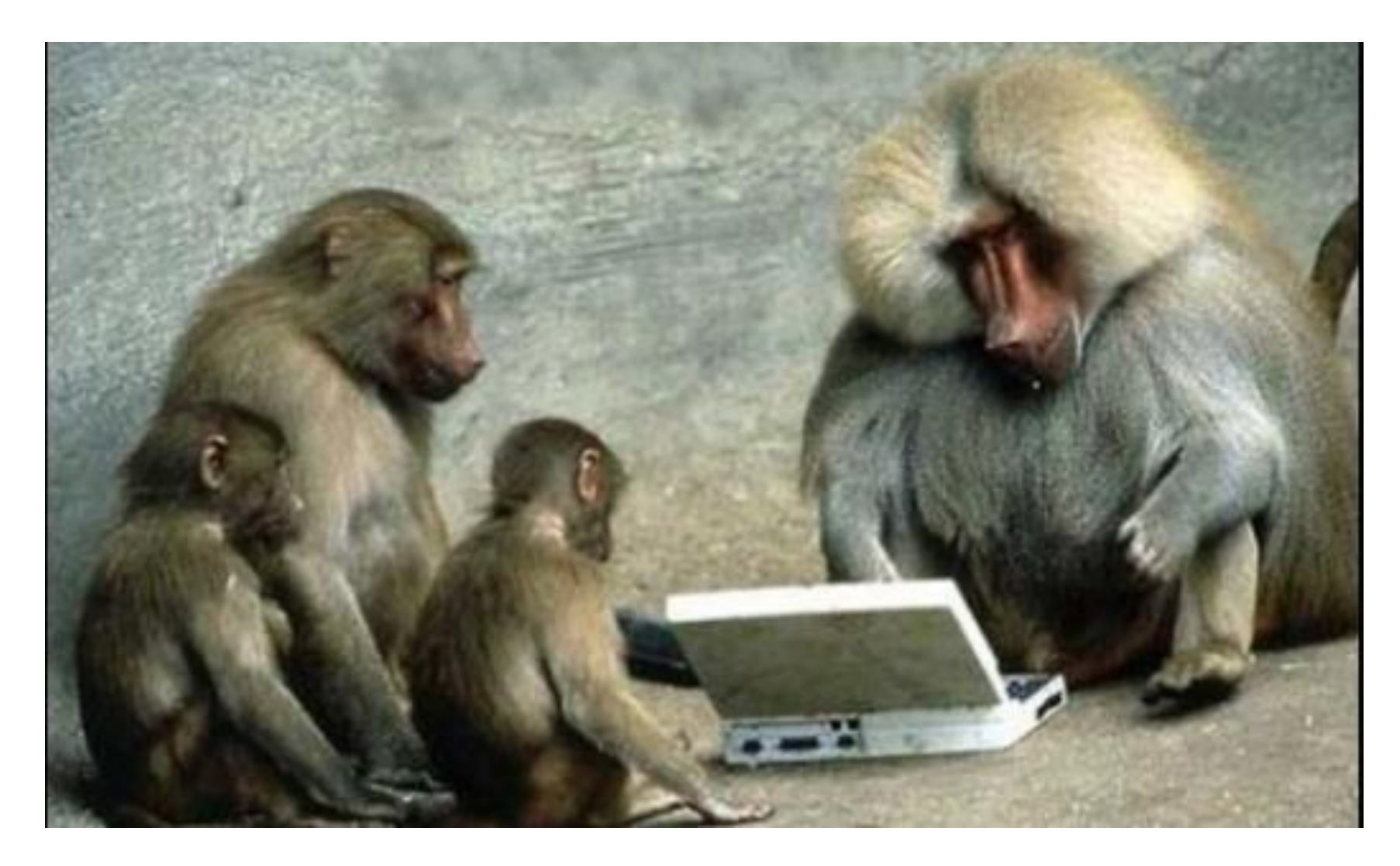

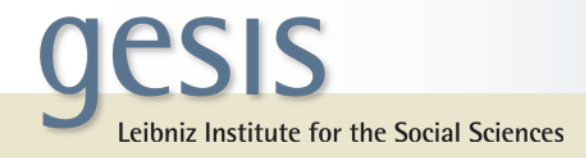

## You will end up with a pile of relevant (and irrelevant) papers …

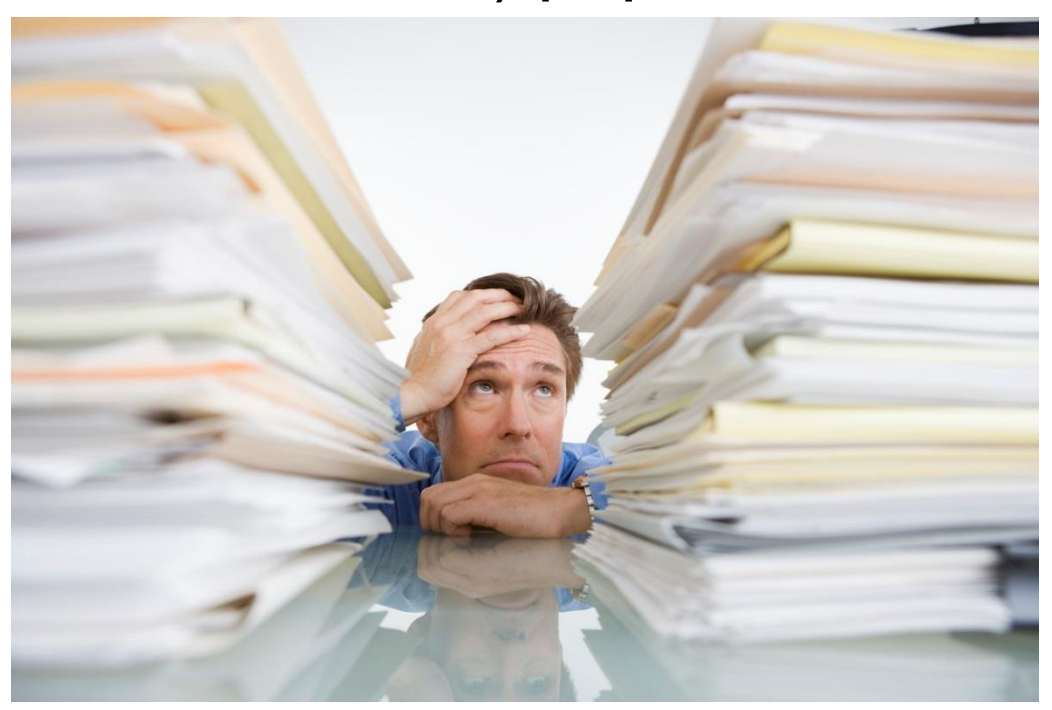

… and the need to store them, so you can use them later.

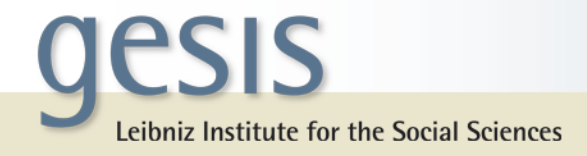

#### One good way to solve this is:

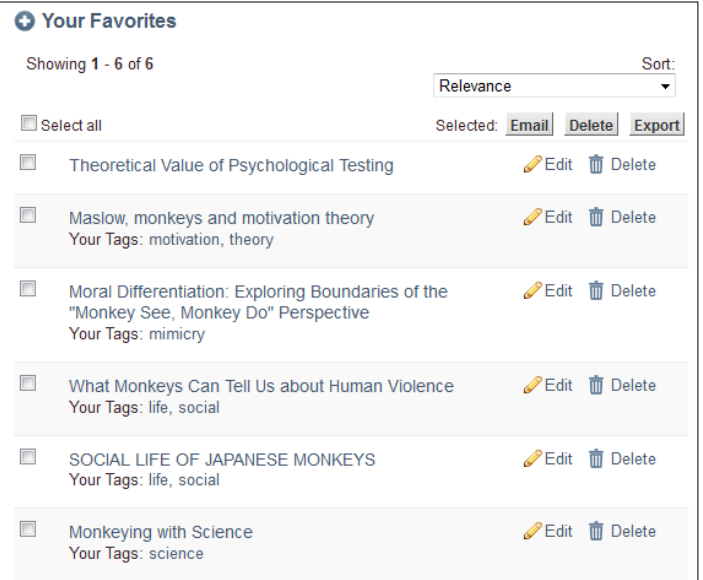

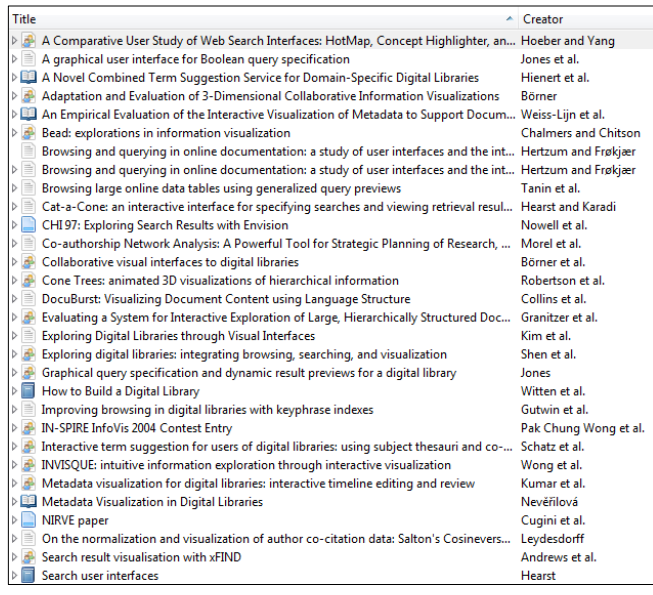

storing papers in watch lists or reference management program

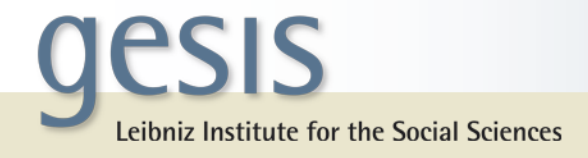

# But!

- Did you ever forget to store a paper?
- Do you remember with which query you found a paper?
- Can you identify at what point of your search process you found a document?

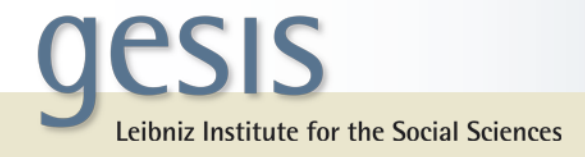

#### Another way to solve these questions:

#### conduct your search or browser history

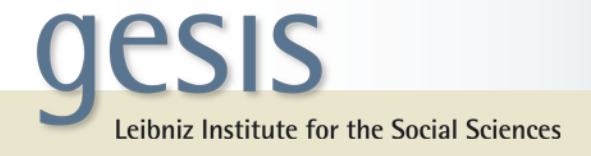

#### And again...

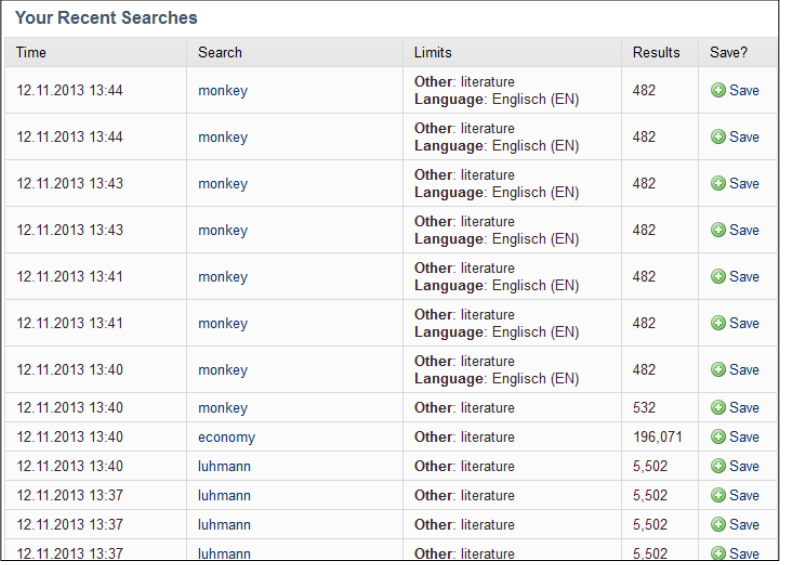

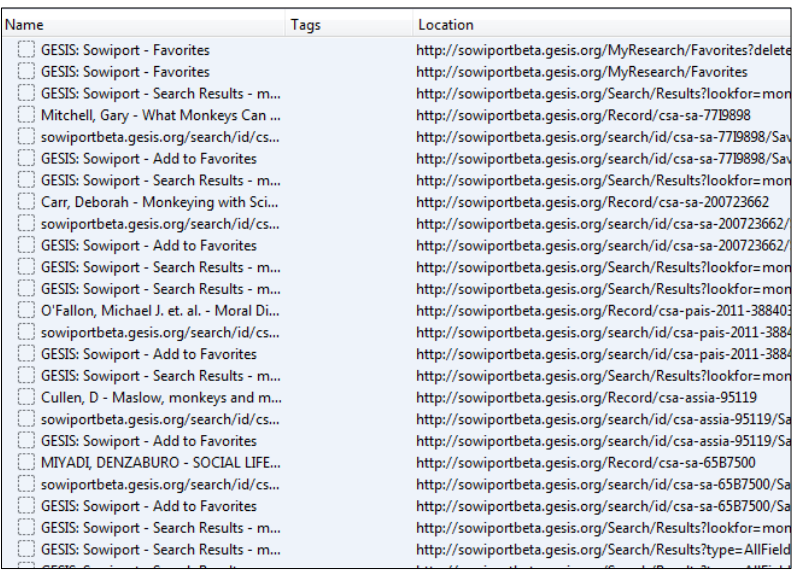

... lists!

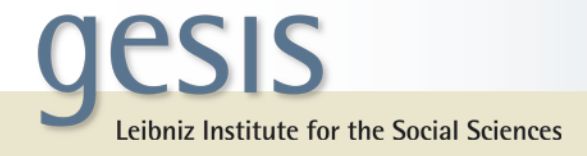

## Do any of these lists really reflect your search process?

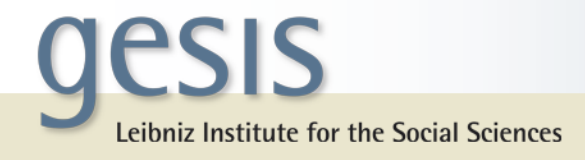

#### To me a search process is more like…

## … hierarchical structure (tree) … a graph (network) … a map

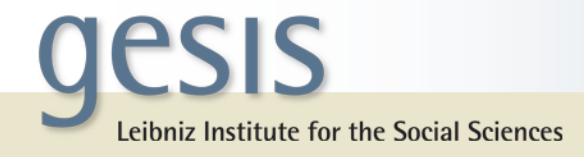

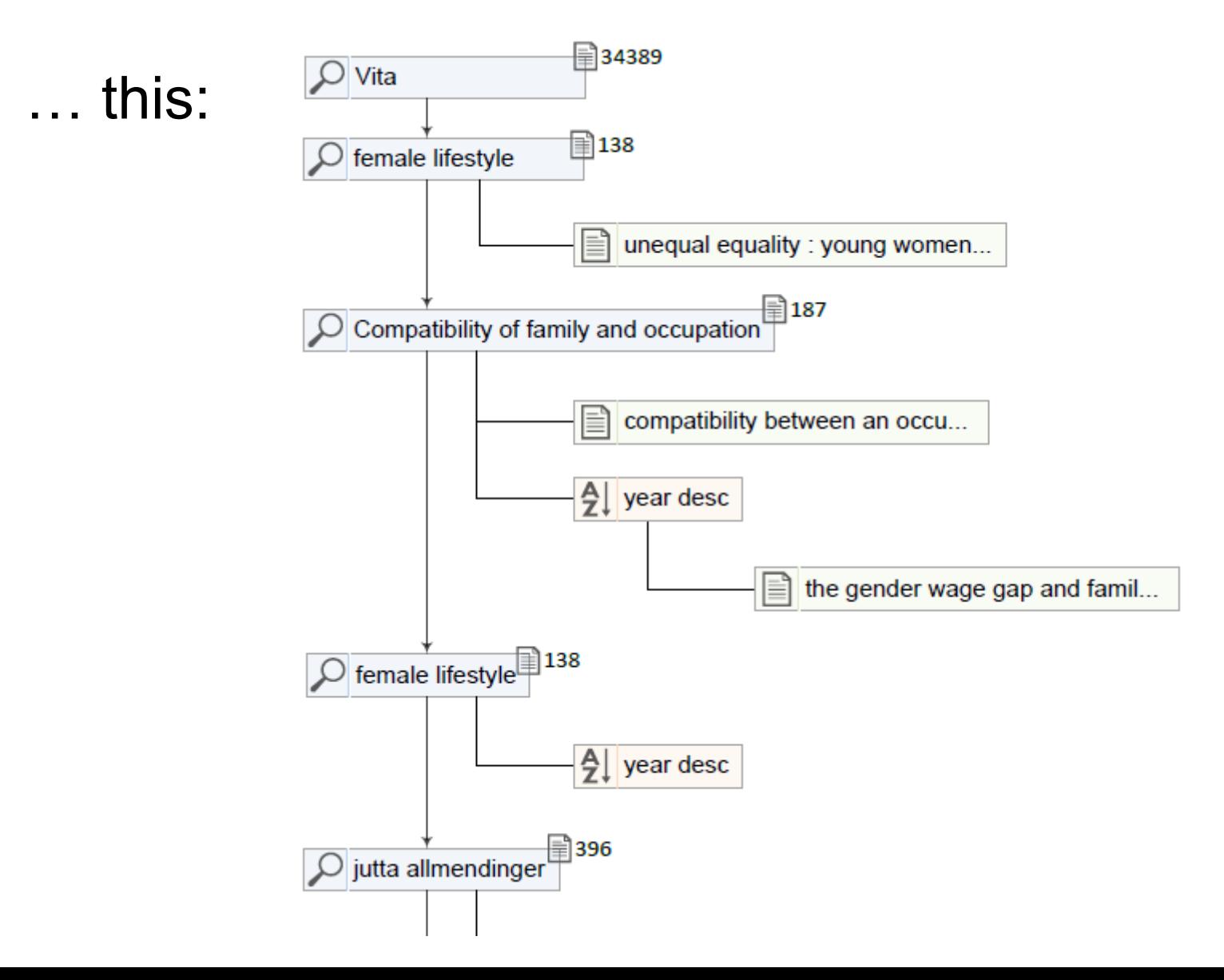

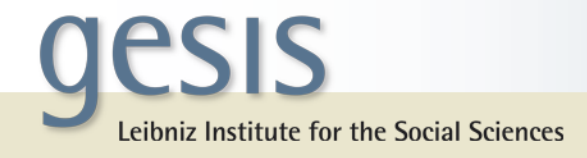

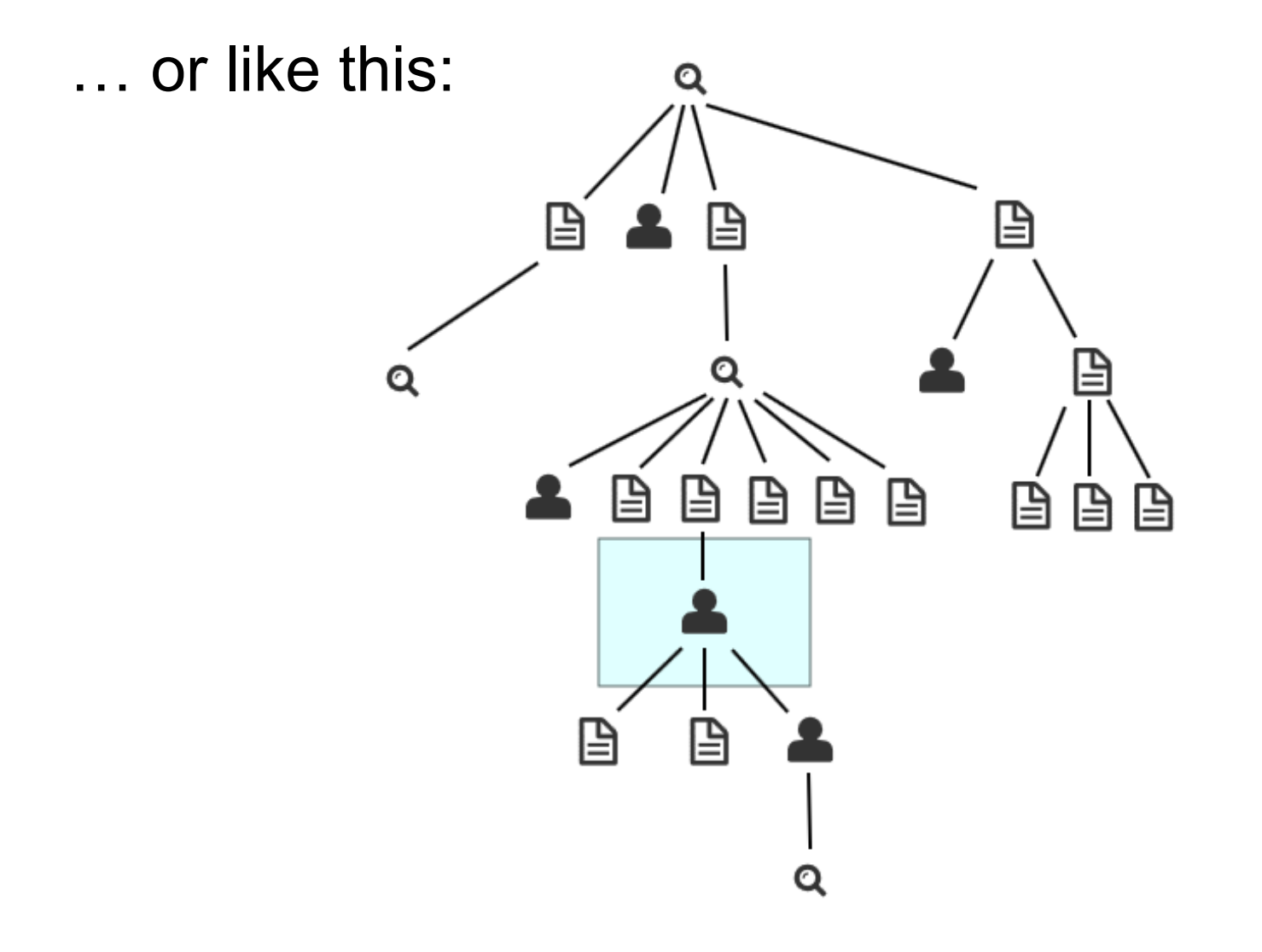

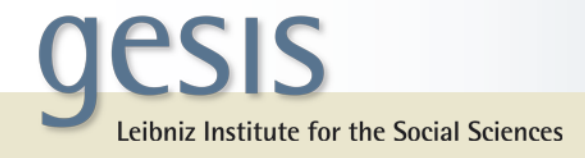

#### ... or even something like this?

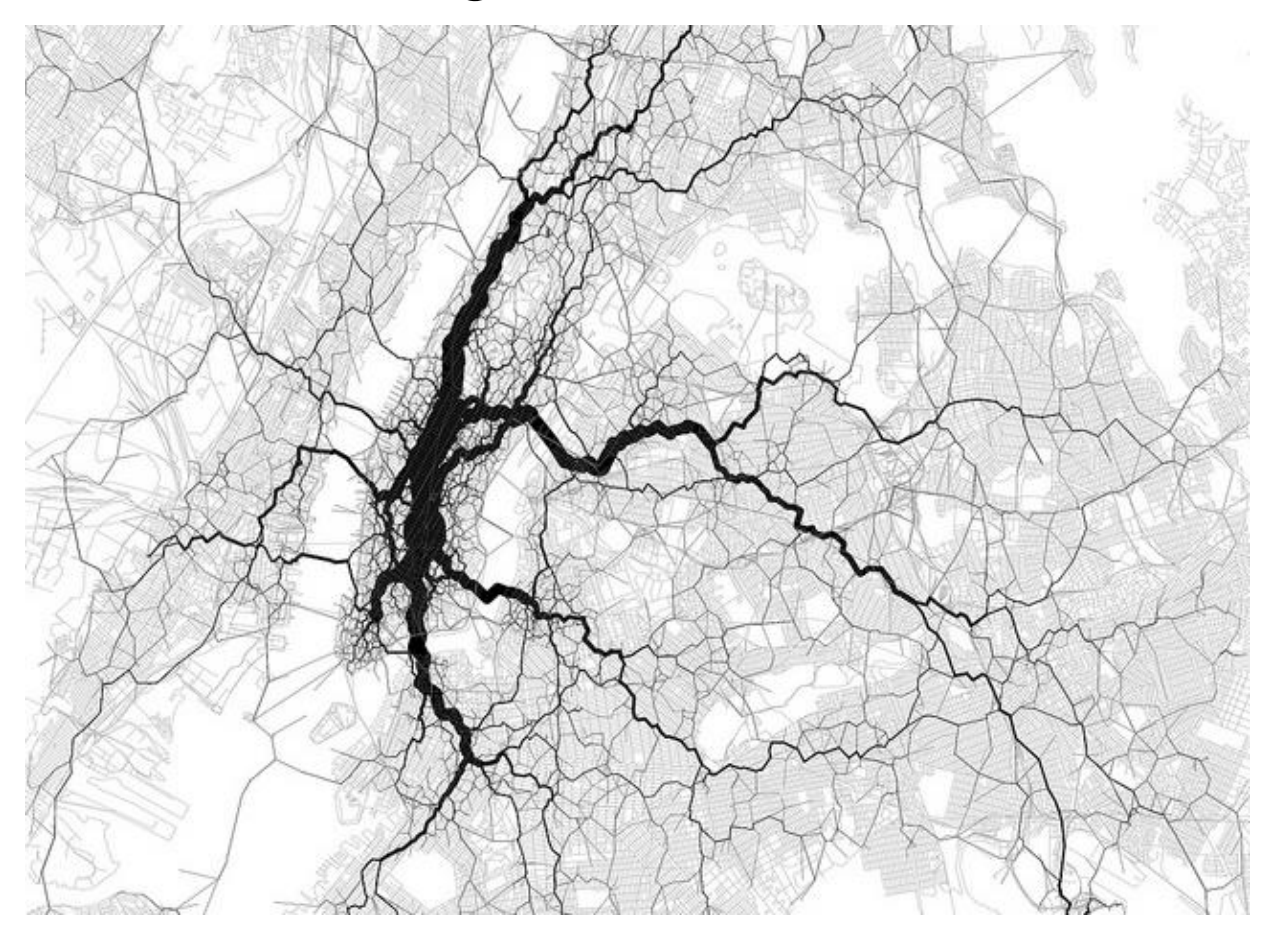

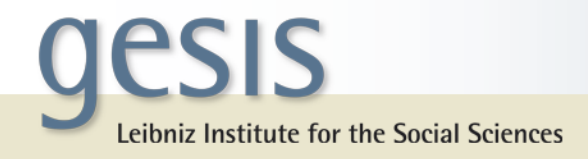

## What we want do develop is a Visual Interactive **Search History Exploration System (VISHES)**

A system that...

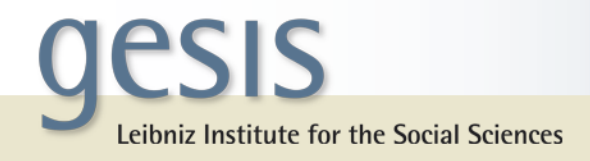

## What we want do develop is a Visual Interactive Search History Exploration System (VISHES)

A system that…

- … automatically logs users activities in a DL.
- … visualizes the search history.
- … allows users to interact a with their history.
- … allows users to maintain their history.
- … allows users to jointly work with their history.

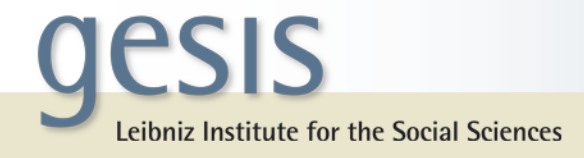

# Automatic Logging (examples)

- Query terms, documents, actions
- Temporal progress of the search
- Time spend with an object

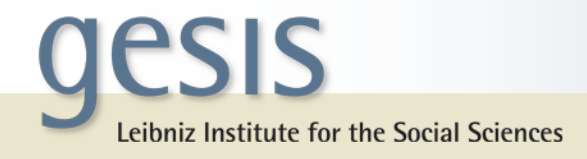

# Visualizing the Search History (examples)

- Object detail depth depending on zoom level
- Icon size depending on time spend with object
- Connect identical docs in different searches

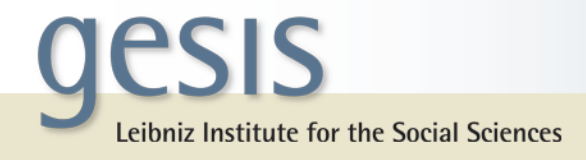

## Interaction with the Search History (examples)

- Switch to any point of history immediately
- Query/Filter search history
- Brushing & Linking (show docs with same author)

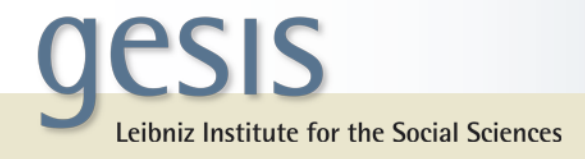

# Maintaining the Search History (examples)

- Save and load the history
- Annotate and tag history objects
- Delete, insert objects

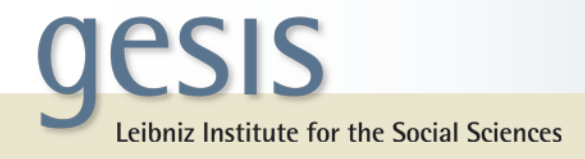

# Jointly work with Search History (examples)

- Split and cluster history in multiple histories
- Share these histories with someone
- Use history together

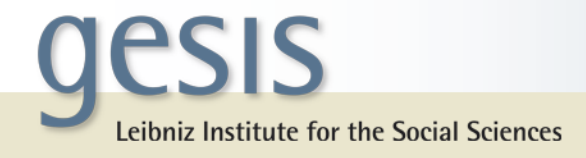

#### When a search history is capable of all of these possibilities, it is not only a search history anymore!

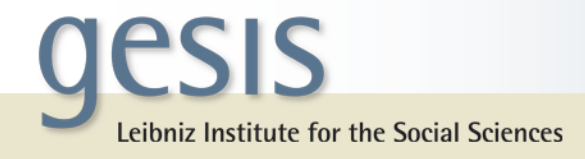

## It can become your individual and shared library!

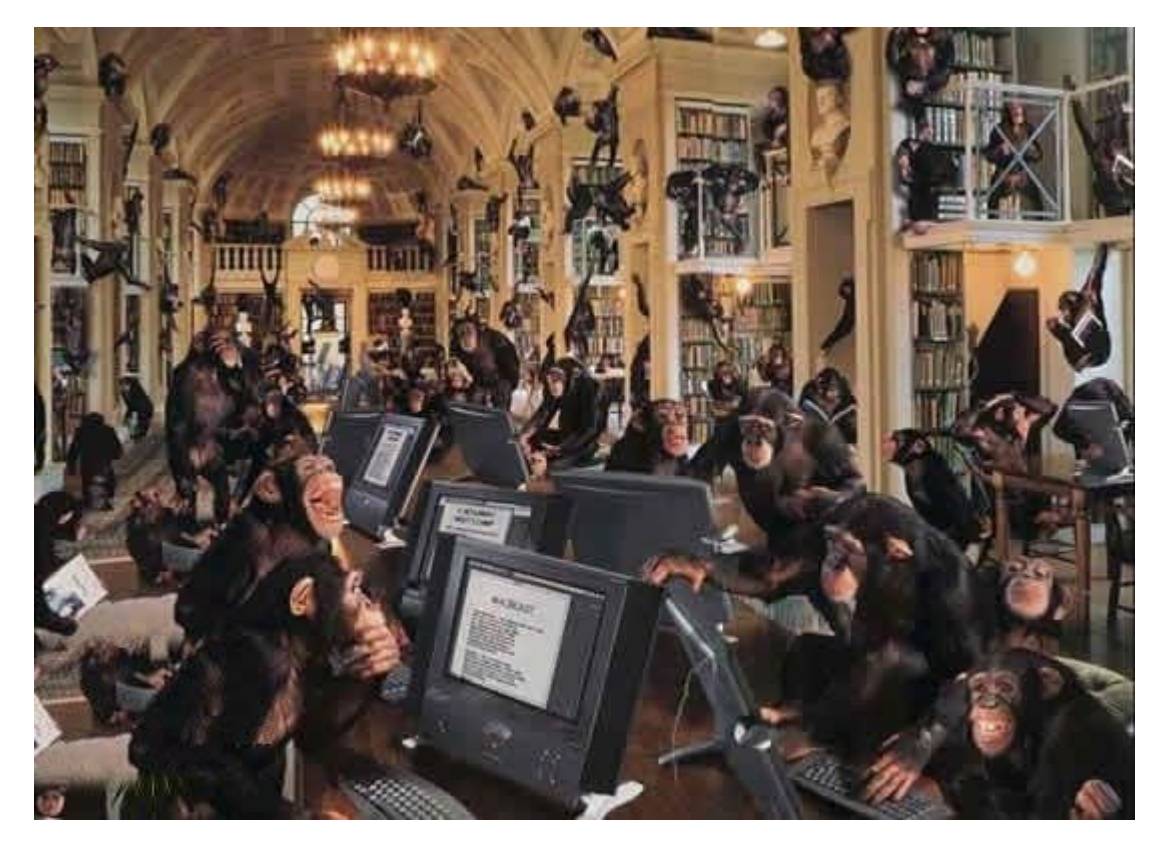